**Title**: First *de novo* transcriptome analysis of the Antarctic springtail *Cryptopygus terranovus* (*Collembola: Isotomidae*) following long term heat exposure

Authors: CLAUDIO CUCINI<sup>1</sup>, CHIARA LEO<sup>2</sup>, FRANCESCO NARDI<sup>1</sup>, SAMUELE GRECO<sup>3</sup>, CHIARA MANFRIN<sup>3</sup>, PIERO G. GIULIANINI<sup>3</sup> and ANTONIO CARAPELLI<sup>1</sup>

## **Affiliations:**

*<sup>1</sup> Department of Life Sciences, University of Siena, 53100 Siena, Italy*

*<sup>2</sup> Department of Life Sciences, Imperial College London, SW7 2AZ London, UK*

*<sup>3</sup>Department of Life Sciences, University of Trieste, 34127 Trieste, Italy*

**Correspondance to:** claudio.cucini@student.unisi.it (C. Cucini)

**Supplemental Material**

**Supplemental Protocol S1**. Differential expression analysis of transcripts performed in the R environment v3.6.3 with the NOISeq package (Taranzona *et al*. 2015)

```
library('DESeq2')
library('NOISeq')
library('ggplot2')
library('RColorBrewer')
library('edgeR')
```
#importing the transcript annotation table previously obtained with a custom python script annotation=data.frame((read.csv('/home/CC/Cryptopygus transcript annotati on.tsv', sep= '\t', header= T))) #importing the gene expression table previously obtained with SALMON TPM= data.matrix(read.table("/home/CC/Cryptopygus\_gene\_expression.tsv", header =  $T$ , row.names = 1)) #defining the conditions and the sample names sampleConditions = c("control", "control", "control", "heated", "heated", "heated") names =  $c("Ha", "Hb", "Hc", "SSC1a", "SSC1b", "SSC1c")$  $myFactors = data frame(condition = sampleCondition, name = names)$ #including the TPM expression and the factors in a unique object myData  $\leq$  readData(data = TPM, factors = myFactors) #PCA plot PCA <- dat(myData, type="PCA") explo.plot(PCA, factor='condition', plottype='scores') #DEGs obtained through the noiseqbio function result  $\leq$  noiseqbio(myData, norm = c('n'), filter = 1, factor = "condition") head(result@results) #filter on the probability treshold and Log 2 fold change result.deq = degenes(result,  $q= 0.9999$ ,  $M = NULL$ ) result.deg=result.deg[abs(result.deg\$log2FC)>2,] #filter on the probability treshold and Log 2 fold change of up-regulated genes (=control samples) result.ct = degenes(result,  $q = 0.9999$ ,  $M = 'UP')$ result.ct=result.ct[abs(result.ct\$log2FC)>2,] #filter on the probability treshold and Log 2 fold change of downregulated genes (=treated samples) result.he = degenes(result,  $q= 0.9999$ ,  $M = 'DOWN')$ 

library('gplots')

result.he=result.he[abs(result.he\$log2FC)>2,]

```
#heatmap plot
coul <- colorRampPalette(c('black','white', 'red'))
heatmap.2(as.matrix(log10(cpm(TPM)+1)[rownames(result.deg),]), 
scale="column", col=coul, trace = 'none')
```

```
#writing the results as a table outputs
write.csv(result.deg, '/home/CC/DEGs.csv')
write.csv(result.ct, '/home/CC/DEGs_CT.csv')
write.csv(result.he, '/home/CC/DEGs_HE.csv')
```
**Supplemental Protocol S2.** GO enrichment analysis performed with python3.7

import pandas as pd import numpy as np from scipy.stats import hypergeom import matplotlib.pyplot as plt

```
#importing the transcript annotation table previously obtained with a 
custom python script
annotation = 
pd.read_csv("/home/CC/Cryptopygus_transcript_annotation.tsv", sep = "\t")
#importing the DEGs table previously obtained with the NOISeq package
degs = pd.read.csv("/home/CC/DEGs.csv", sep= ",")degs.rename(columns={'Unnamed: 0':'transcript_id'}, inplace=True)
#importing the gene expression table previously obtained with SALMON
tpm = pd.read csv("/home/CC/Cryptopygus gene expression.tsv", sep = "\t")
tpm.index = tpm.Nametpm = tpm[["Ha", "Hb", "Hc", "SSC1a", "SSC1b", "SSC1c", ]]
```

```
#merging the annotation dataframe with the DEGs
df = degs{.merge(annotation, on = "transcript id", how = "left")
#filtering the resulting dataframe by a cutoff probability and their 
log2fold-change
df filtered = df[(df.prob > 0.9999) & (abs(df.log2FC) > 2)]
#selecting only the gene names and the GO associated
sub df degs= df filtered[["transcript id", "GO"]]
#removing the duplicated entries
```

```
sub df degs uniq = sub df degs.drop duplicates()
```

```
#selecting only the gene name, their GO and the orthologus gene
description in a new dataframe
sub df annot= annotation[["transcript id", "GO",
"ortho_gene_description"]]
#removing the duplicated entries
sub df annot uniq = sub df annot.drop duplicates()
```

```
#creating a dictionary with the frequency of the OBSERVED GO among DEGs
GO obs dict = \{\}for i in sub df degs["GO"].astype(str):
     for j in i.split("; "):
         if j in GO_obs_dict:
            GO obs dict[j] += 1
         else:
            GO obs dict[j] = 1#converting the dictionary to a dataframe
GO obs = pd.DataFrame.from dict(GO obs dict, orient="index",
columns=["observed_counts"])
#creating a dictionary with the frequency of the TOTAL GO among annotated 
genes
GO total dict = \{ \}for i in sub df annot uniq["GO"].astype(str):
    for j in i.split("; "):
        if j in GO total dict:
            GO total dict[j] += 1 else:
            GO total dict[j] = 1
#converting the dictionary to a dataframe
GO tot = pd.DataFrame.from dict(GO total dict, orient="index",
columns=["total_counts"])
```
#concatenating both dataframes previously produced

```
GO test = GO tot.merge(GO_obs, how = "outer", left_index=True,
right_index=True)
#discarding the NAs
GO test["observed counts"][GO test.observed counts.isna()] = 0
#creating two variables correspondent to the sum of the total counts of 
the OBSERVED and TOTAL GOs
N = GO test.total counts.sum()n = GO_test.observed_counts.sum()
#hypergeometric test between the OSERVED and the TOTAL amount of GOs
GO test["pvalue"] = hypergeom.sf(GO test.observed counts, N,
GO test.total counts, n)
GO_test["obs-expect"] = GO_test["observed_counts"] - (n *
GO_test["total_counts"])/N
#filtering the test results in a list
a = list(GO test[(GO test.pvalue < 0.0005) & (GO test["obs-expect"] >
3)].index)
#removing the NAs from the annotation dataframe (previously reduced to 
few columns)
sub df annot uniq = sub df annot uniq.fillna("")
#creating a boxplot for each GO which passed the filtering parameters
for i in a:
     id_interessanti = 
list(sub df annot uniq.transcript id[sub df annot uniq["GO"].str.contains
(i)])
    tpm filt= tpm.loc[id interessanti]
    sums = pd.DataFrame(tpm_filt.sum(axis=0), columns=["total_tpm"])
    sums["cat"] = [{}^{\prime}C^{\prime}, {}^{\prime}C^{\prime}, {}^{\prime}C^{\prime}, {}^{\prime}H^{\prime}, {}^{\prime}H^{\prime}, {}^{\prime}H^{\prime}] sums.boxplot(by="cat")
    plt.savefig('/home/CC/' + i + '.pnq')
```
**Supplemental Protocol S3.** PFAM enrichment analysis performed with python3.7

import pandas as pd import numpy as np from scipy.stats import hypergeom import matplotlib.pyplot as plt

```
#importing the transcript annotation table previously obtained with a 
custom python script
annotation = 
pd.read csv("/home/CC/Cryptopygus transcript annotation.tsv", sep = "\t")
#importing the DEGs table previously obtained with the NOISeq package
degs = pd.read \text{csv}("/home/CC/DEGs.csv", sep= ","")degs.rename(columns={'Unnamed: 0':'transcript_id'}, inplace=True)
#importing the gene expression table previously obtained with SALMON
tpm = pd.read csv("/home/CC/Cryptopygus gene expression.tsv", sep = "\t")
tpm.index = tpm.Nametpm = tpm[["Ha", "Hb", "Hc", "SSC1a", "SSC1b", "SSC1c", ]]
```

```
#merging the annotation dataframe with the DEGs
df = degs.merge(annotation, on = "transcript id", how = "left")#filtering the resulting dataframe by a cutoff probability and their 
log2fold-change
df filtered = df[(df.prob > 0.9999) & (abs(df.log2FC) > 2)]
#selecting only the gene names and the pfam associated
sub df degs= df filtered[["transcript id", "pfam"]]
#removing the duplicated entries
sub df degs uniq = sub df degs.drop duplicates()
```

```
#selecting only the gene name, their pfam and the orthologus gene
description in a new dataframe
sub df annot= annotation[["transcript id", "pfam",
"ortho_gene_description"]]
#removing the duplicated entries
sub df annot uniq = sub df annot.drop duplicates()
```

```
#creating a dictionary with the frequency of the OBSERVED pfam among DEGs
pfam obs dict = {}for i in sub df degs["pfam"].astype(str):
     for j in i.split("; "):
         if j in pfam_obs_dict:
             pfam_obs_dict[j] += 1
         else:
            pfam obs dict[j] = 1#converting the dictionary to a dataframe
pfam_obs = pd.DataFrame.from_dict(pfam_obs_dict, orient="index", 
columns=["observed_counts"])
#creating a dictionary with the frequency of the TOTAL pfam among 
annotated genes
pfam total dict = {}{}
for i in sub df annot uniq["pfam"].astype(str):
    for j in i.split("; "):
        if j in pfam total dict:
            pfam total dict[j] += 1
         else:
            pfam total dict[j] = 1
#converting the dictionary to a dataframe
pfam tot = pd.DataFrame.from dict(pfam total dict, orient="index",
columns=["total_counts"])
```
#concatenating both dataframes previously produced

```
pfam test = pfam tot.merge(pfam obs, how = "outer", left index=True,
right_index=True)
#discarding the NAs
pfam test["observed counts"][pfam test.observed counts.isna()] = 0
#creating two variables correspondent to the sum of the total counts of 
the OBSERVED and TOTAL pfams
N = pfam test.total counts.sum()n = pfam_test.observed_counts.sum()
#hypergeometric test between the OSERVED and the TOTAL amount of pfams
pfam_test["pvalue"] = hypergeom.sf(pfam_test.observed_counts, N, 
pfam_test.total_counts, n)
pfam test["obs-expect"] = pfam test["observed counts"] - (n *pfam_test["total_counts"])/N
#filtering the test results in a list
a = list(pfam test[(pfam test.pvalue < 0.0005) & (pfam test["obs-expect"]
> 3)].index)
#removing the NAs from the annotation dataframe (previously reduced to 
few columns)
sub df annot uniq = sub df annot uniq.fillna("")
#creating a boxplot for each pfam which passed the filtering parameters
for i in a:
     id_interessanti = 
list(sub_df_annot_uniq.transcript_id[sub_df_annot_uniq["pfam"].str.contai
ns(i)])
    tpm filt= tpm.loc[id interessanti]
    sums = pd.DataFrame(tpm_filt.sum(axis=0), columns=["total_tpm"])
    sums["cat"] = [{}^{\prime}C^{\prime}, {}^{\prime}C^{\prime}, {}^{\prime}C^{\prime}, {}^{\prime}H^{\prime}, {}^{\prime}H^{\prime}, {}^{\prime}H^{\prime}] sums.boxplot(by="cat")
    plt.savefig('/home/CC/' + i + '.pnq')
```
**Supplemental Figure S1.** GO enrichment analysis boxplots. The two springtail group conditions studied in this work (i.e. CT= control - grey; HE=heated - orange) are represented as boxplots for each of the Gene Ontology term enriched through the bioinformatic analysis performed with Protocol S2.

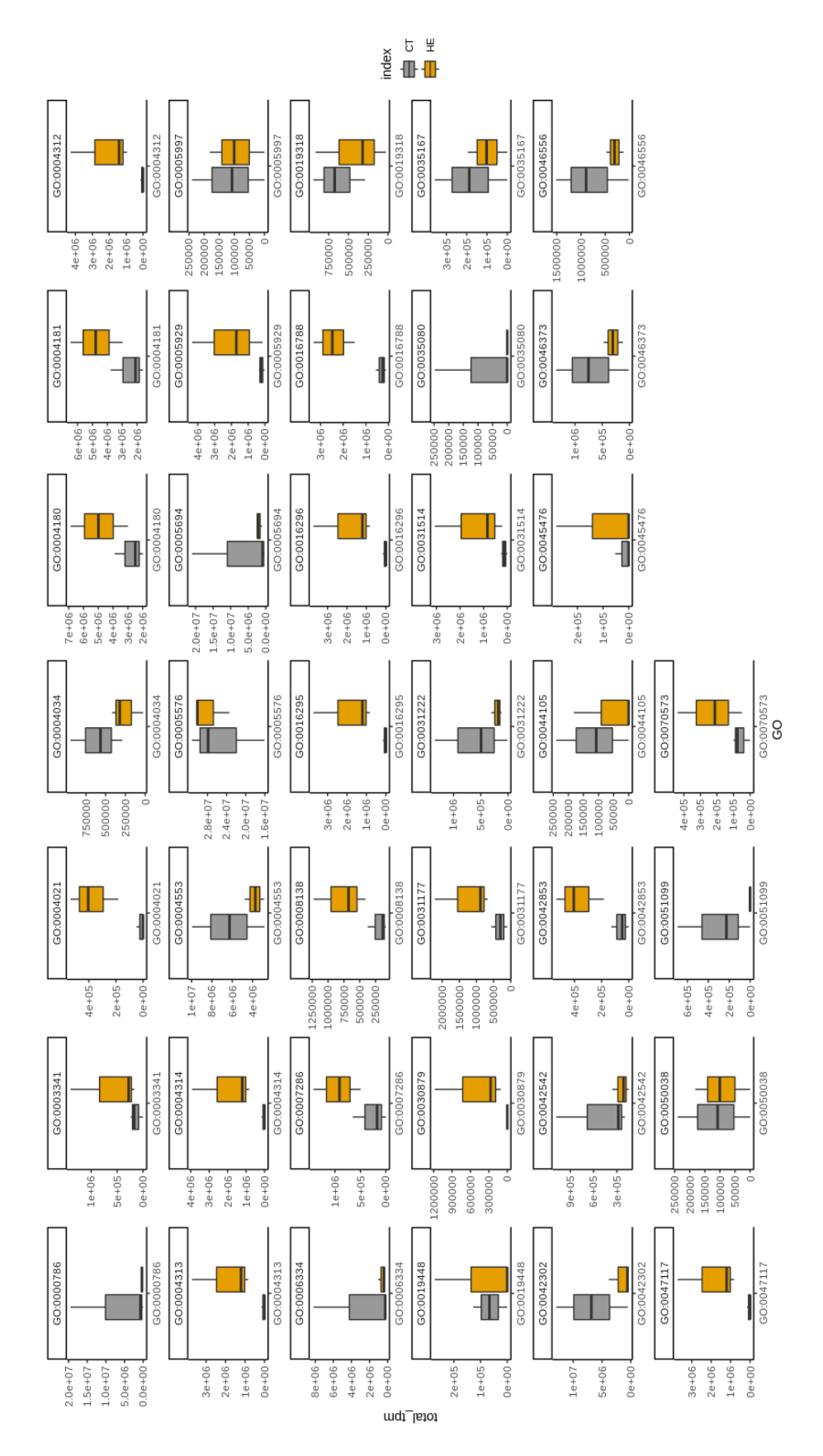

**Supplemental Figure S2.** PFAM enrichment analysis boxplots. The two springtail group conditions studied in this work (i.e. CT= control - grey; HE=heated - orange) are represented as boxplots for each of the PFAM term enriched through the bioinformatic analysis performed with Protocol S3.

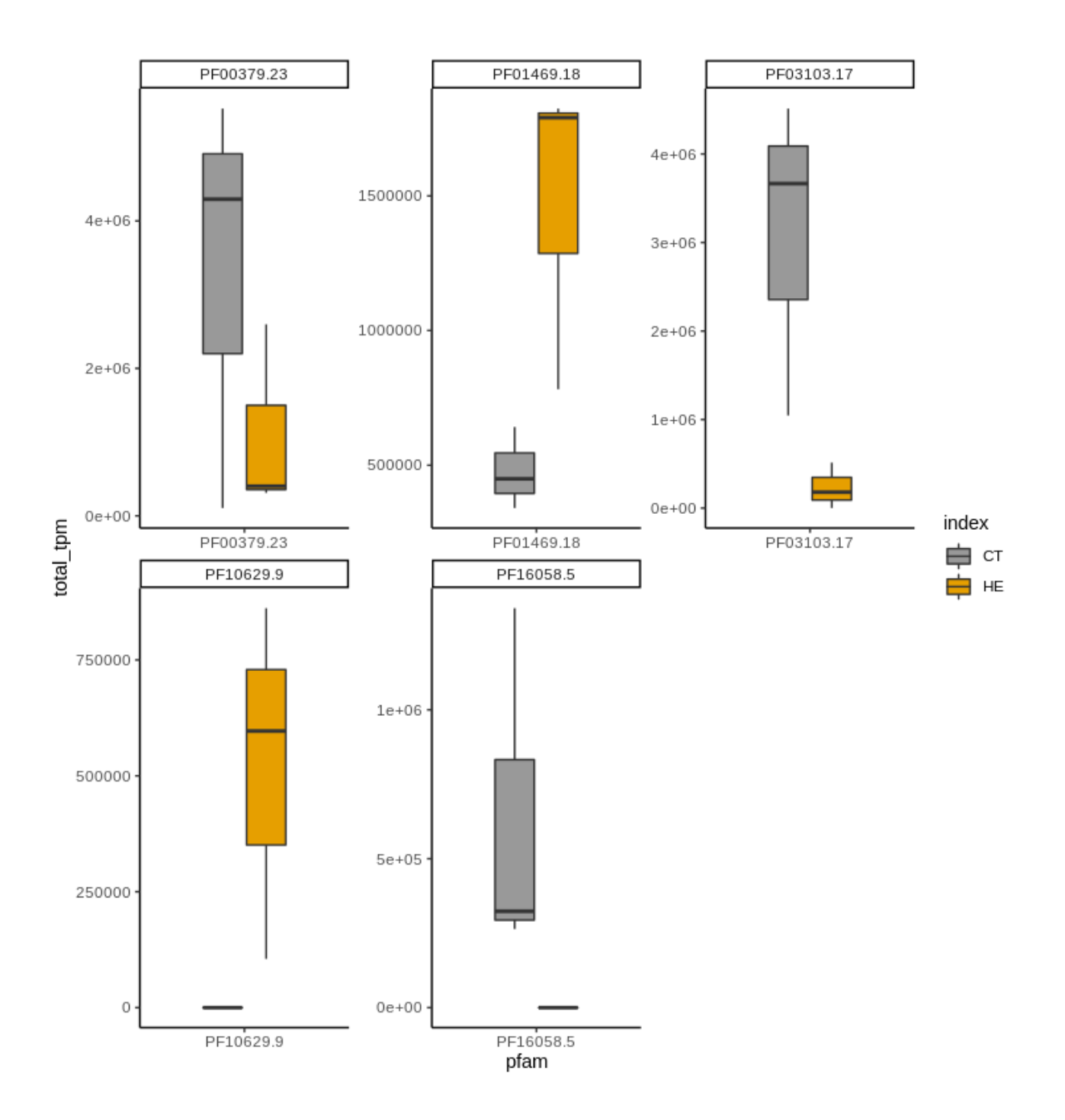

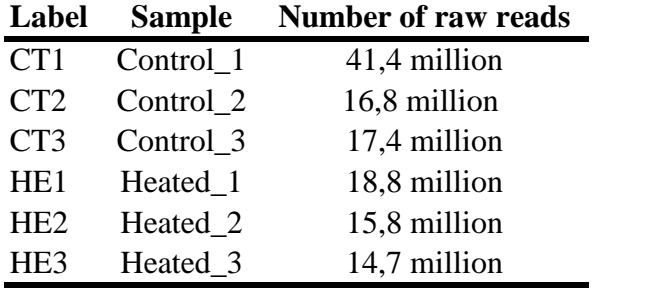

**Supplemental Table S1.** Number of reads per sample and sample ID for control (CT) and heated (HE) conditions

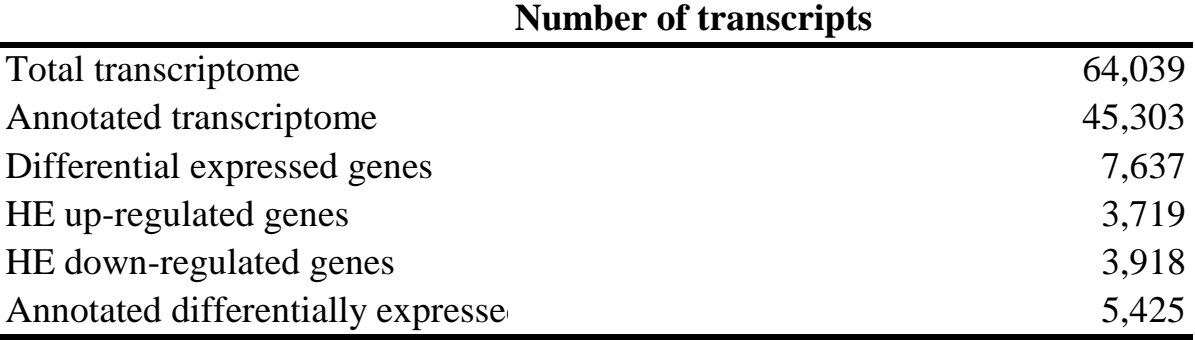

**Supplementary Table S2**. Summary of the transcript numbers processed during the functional analysis of *C. terranovus* transcriptome. HE= heated samples.

TS3

Supplemental Table St. Differential Expressed Genes in the HE (yeltow highlighted) and CT conditions (blue highlighted) grouped by their Gene Ontology classification following the Uniprot annotation Collumas: Class indicat

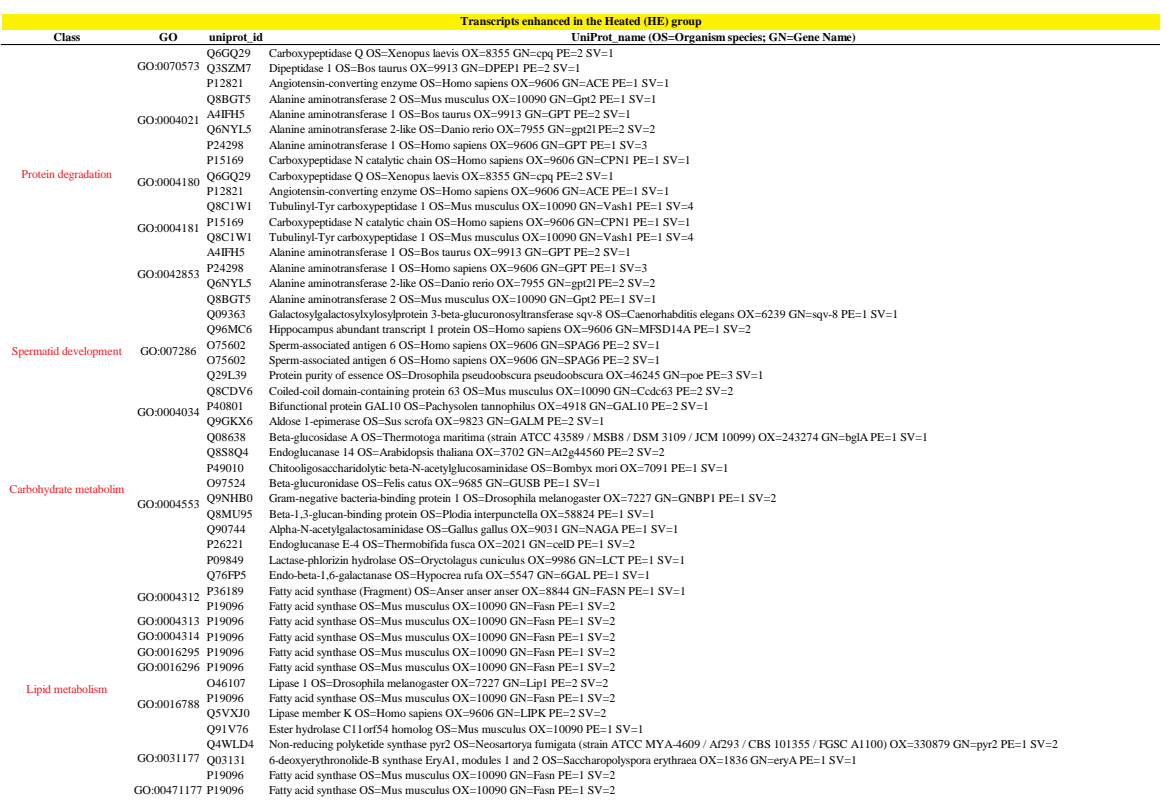

## **Transcripts enhanced in the Control (CT) group**

m.

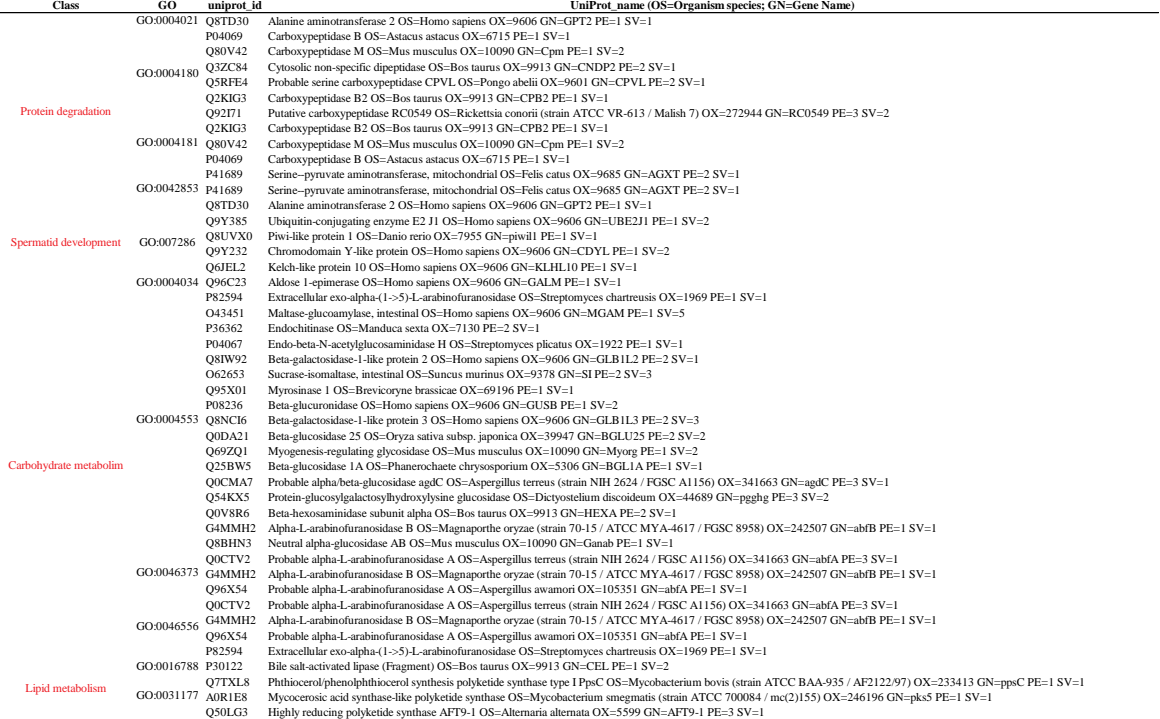